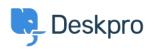

مرکز آموزش > Deskpro Legacy > The Portal Editor won't load

## The Portal Editor won't load

Ben Henley - 2023-08-31 - Comment (1) - Deskpro Legacy

## :Question

The Portal Editor interface won't load. It just keeps showing the spinning progress indicator. ?What's going on

## :Answer

:There are a few possible causes of this problem

You are connecting to your helpdesk via HTTP instead of HTTPS. Make sure you are going .1 :to

## https://yourhelpdesk.deskpro.com

.//:when you log in, not http

You have an On-Premise helpdesk with the wrong value for the Helpdesk URL in Admin > .2 Settings. Make sure the URL is correct; if a domain name is not yet configured, use the server IP. If you're not sure what to put here, disabling **Always auto-redirect users to** .the correct URL may let you use the Portal Editor

In rare cases, the portal CSS files may become corrupt. In this case, use the Color .3 .Chooser to change a color on the portal and apply it, then refresh your browser